# Plan całości wykładu

- ❒ Wprowadzenie (2 wykłady) ❒ Warstwa aplikacji (2 wykłady)
- ❒ Warstwa transportu (2-3 wykłady)
- ❒ Warstwa sieci (2-3 wykłady)
- ❒ Warstwa łącza i sieci lokalne (3 wykłady)
- ❒ Podstawy ochrony informacji (2-3 wykłady)
- 

# Plan czasowy wykładu i ćwiczeń

### start

kolokwium (24 punktów) egzamin (60 punktów) zadania programistyczne (łącznie 16 punktów) zadania programistyczne i zaliczenie ćwiczeń

# Zadanie dodatkowe!

- ❒ Do zarobienia 5 punktów: wygrywa najlepsza odpowiedź w terminie
- ❒ Termin: do końca doby, w którym zostało ogłoszone (24h)

❒ Zadanie:

- ❍ do jakich sieci zagranicznych jest podłączony Internet w Polsce?
- ❍ znaleźć jak najwięcej sieci. Dla każdej z nich, pokazać ścieżkę (wynik traceroute) oraz napisać, jaka organizacja zarządza systemem autonomicznym.
- ❍ do jakiej sieci zagranicznej Internet w Polsce został podłączony po raz pierwszy w historii?

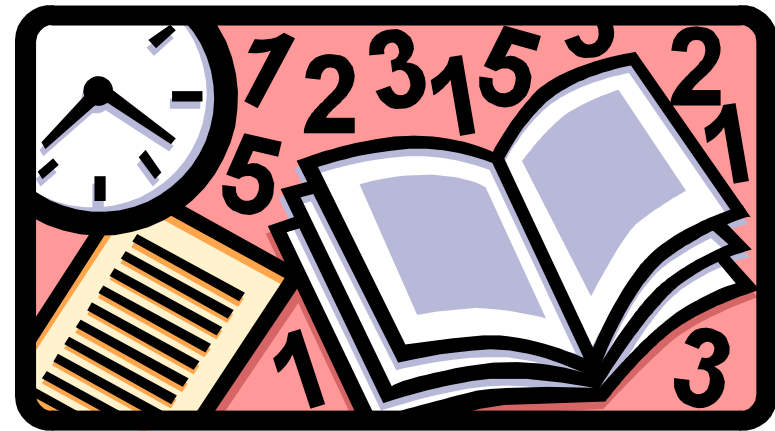

### Literatura do warstwy transportu

Rozdział 3, Computer Networking: A Top-Down Approach Featuring the Internet, wydanie 2 lub 3, J. Kurose, K. Ross, Addison-Wesley, 2004

Rozdziały 3.5, 6.2, 8.3, Sieci komputerowe – podejście systemowe, L. Peterson, B. Davie, Wyd. Nakom, Poznań, 2000

Rozdziały 17, 18, 20, 21, Biblia TCP/IP, tom 1, R. Stevens, Wyd. RM, Warszawa, 1998

# Warstwa transportu

### Cele:

- ❒ zrozumienie podstawowych mechanizmów transportowych:
	- ❍ multipleksacja/demult ipleksacja
	- ❍ niezawodna komunikacja
	- ❍ kontrola przepływu
	- ❍ kontrola przeciążenia

### ❒ poznanie mechanizmów transportowych Internetu

- ❍ UDP: transport bezpołączeniowy
- ❍ TCP: transport połączeniowy
- ❍ kontrola przeciążenia TCP

# Mapa wykładu

- ❒ Usługi warstwy transportu
- ❒ Multipleksacja i demultipleksacja
- ❒ Transport bezpołączeniowy: UDP
- ❒ Zasady niezawodnej komunikacji danych
- ❒ Transport połączeniowy: **TCP** 
	- ❍ struktura segmentu
	- ❍ niezawodna komunikacja
	- ❍ kontrola przepływu
	- ❍ zarządzanie połączeniem
- ❒ Mechanizmy kontroli przeciążenia
- ❒ Kontrola przeciążenia w **TCP**

### Usługi i protokoły warstwy transportu

- ❒ logiczna komunikacja pomiędzy procesami aplikacji działającymi na różnych hostach
- protokoły transportowe działają na systemach końcowych
	- ❍ nadawca: dzieli komunikat aplikacji na segmenty, przekazuje segmenty do warstwy sieci
	- ❍ odbiorca: łączy segmenty w komunikat, który przekazuje do warstwy aplikacji
- ❒ więcej niż jeden protokół transportowy
	- ❍ Internet: TCP oraz UDP

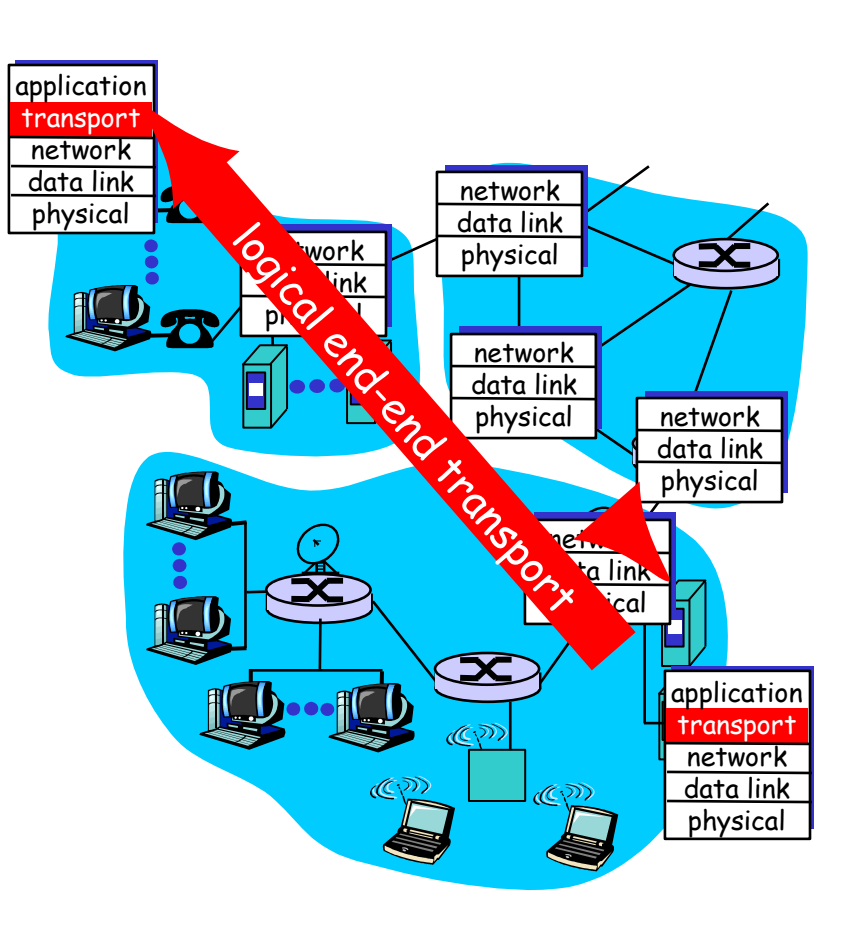

# Warstwy transportu i sieci

- ❒ warstwa sieci: logiczna komunikacja pomiędzy hostami
- ❒ warstwa transportu: logiczna komunikacja pomiędzy procesami
	- ❍ korzysta z oraz uzupełnia usługi warstwy sieci

### Analogia:

pracownicy firmy zamawiają pizzę

- $\Box$  procesy = pracownicy
- ❒ komunikaty = pizze
- ❒ hosty = firma i pizzeria
- ❒ protokół transportowy = zamawiający pracownik
- ❒ protokół sieci = doręczyciel pizzy

# Protokoły transportowe Internetu

- ❒ niezawodna, uporządkowana komunikacja (TCP)
	- ❍ kontrola przeciążenia
	- ❍ kontrola przepływu
	- ❍ tworzenie połączenia
- ❒ zawodna, nieuporządkowana komunikacja (UDP)
	- ❍ proste rozszerzenie usługi "best-effort" IP
- ❒ niedostępne usługi:
	- ❍ gwarancje maksymalnego opóźnienia
	- ❍ gwarancje minimalnej przepustowości

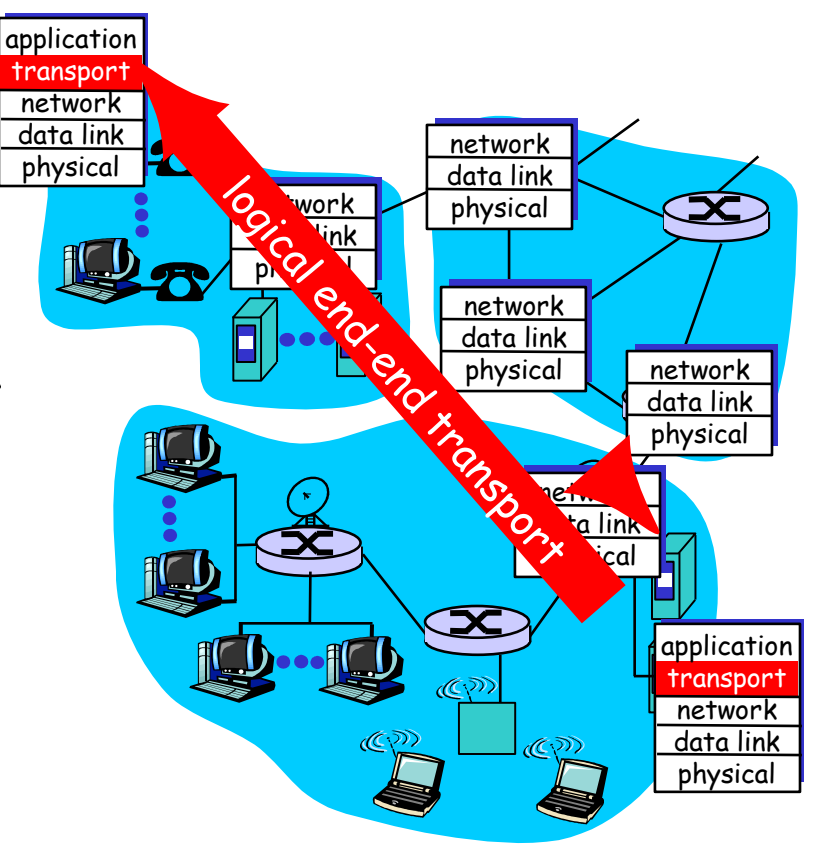

# Mapa wykładu

- ❒ Usługi warstwy transportu
- ❒ Multipleksacja i demultipleksacja
- ❒ Transport bezpołączeniowy: UDP
- ❒ Zasady niezawodnej komunikacji danych
- ❒ Transport połączeniowy: **TCP** 
	- ❍ struktura segmentu
	- ❍ niezawodna komunikacja
	- ❍ kontrola przepływu
	- ❍ zarządzanie połączeniem
- ❒ Mechanizmy kontroli przeciążenia
- ❒ Kontrola przeciążenia w **TCP**

## Multipleksacja/demultipleksacja

#### Demultipleksacja u odbiorcy

przekazywanie otrzymanych segmentów do właściwych gniazd

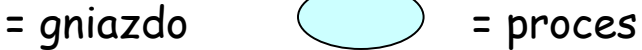

#### Multipleksacja u nadawcy

zbieranie danych z wielu gniazd, dodanie nagłówka (używanego później przy demultipleksacji)

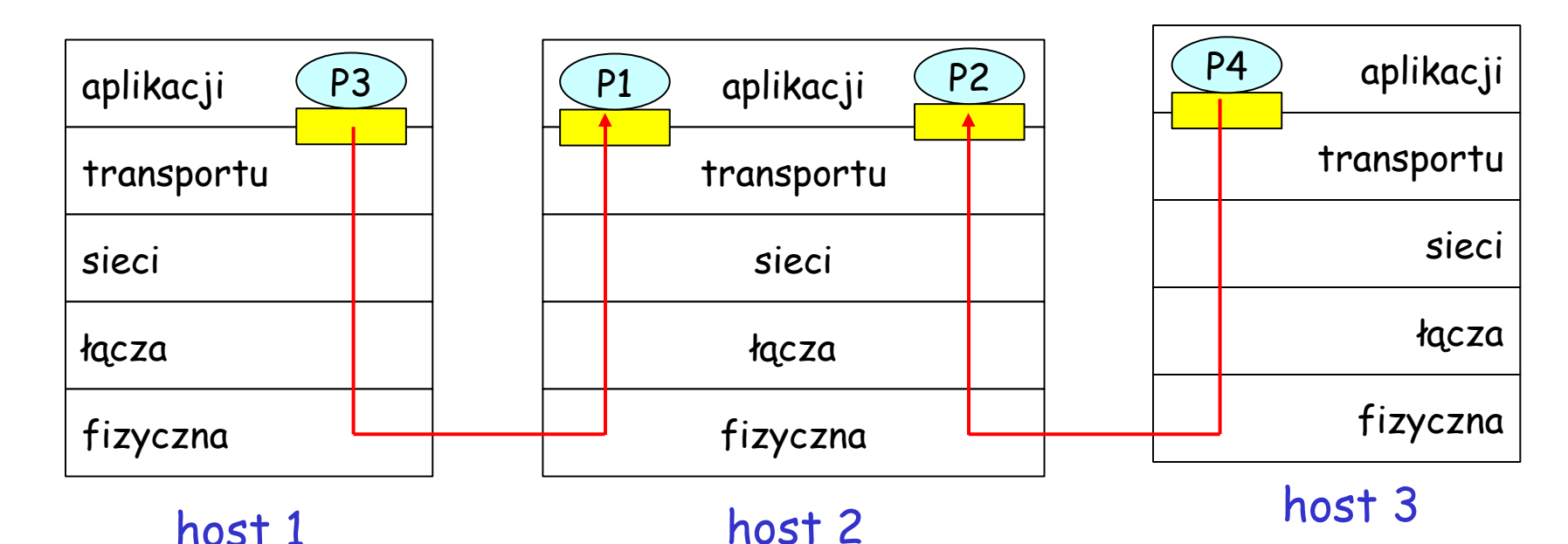

## Jak działa demultipleksacja

#### ❒ host otrzymuje pakiety IP

- ❍ każdy pakiet ma adres IP nadawcy, adres IP odbiorcy
- ❍ każdy pakiet zawiera jeden segment warstwy transportu
- ❍ każdy segment ma port nadawcy i odbiorcy (pamiętać: powszechnie znane numery portów dla określonych aplikacji)
- ❒ host używa adresu IP i portu żeby skierować segment do odpowiedniego gniazda

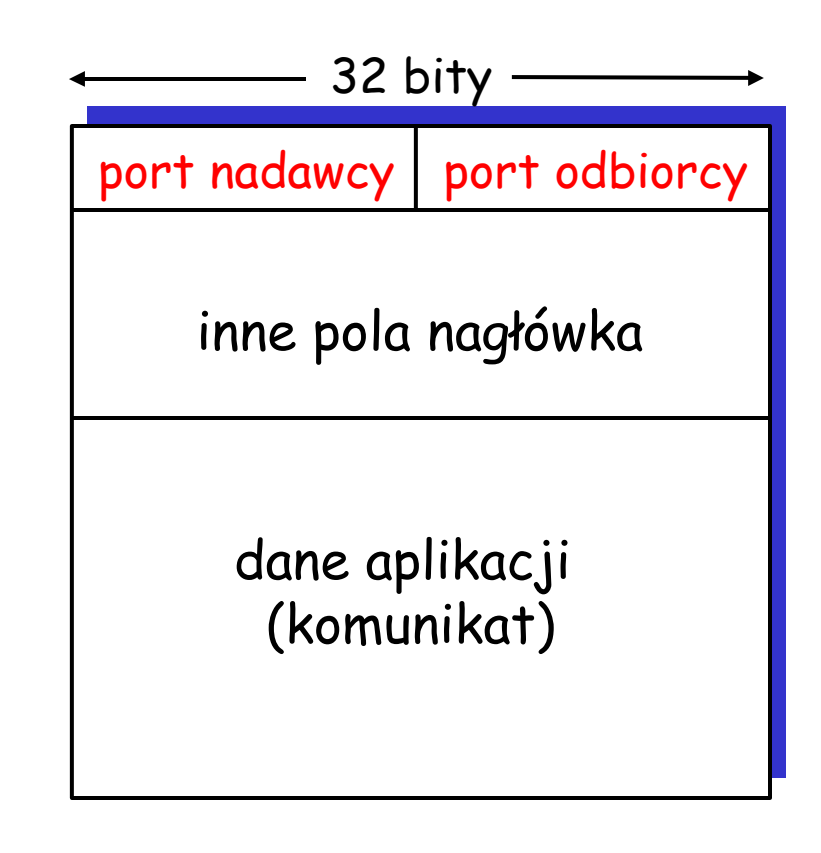

#### format segmentu TCP/UDP

## Demultipleksacja bezpołączeniowa

#### ❒ Gniazda są tworzone przez podanie numeru portu:

DatagramSocket mojeGniazdo1 =

- new DatagramSocket(99111);
- DatagramSocket mojeGniazdo2 = new DatagramSocket(99222);
- ❒ Gniazdo UDP jest identyfikowane przez parę:

(adres IP odbiorcy, port odbiorcy)

❒ Kiedy host otrzymuje segment UDP:

- ❍ sprawdza port odbiorcy w segmencie
- ❍ kieruje segment UDP do gniazda z odpowiednim numerem portu
- ❒ Datagramy IP z różnymi adresami IP lub portami nadawcy są kierowane do tego samego gniazda

## Demultipleksacja bezpołączeniowa (c.d.)

DatagramSocket gniazdoSerwera = new DatagramSocket (6428);

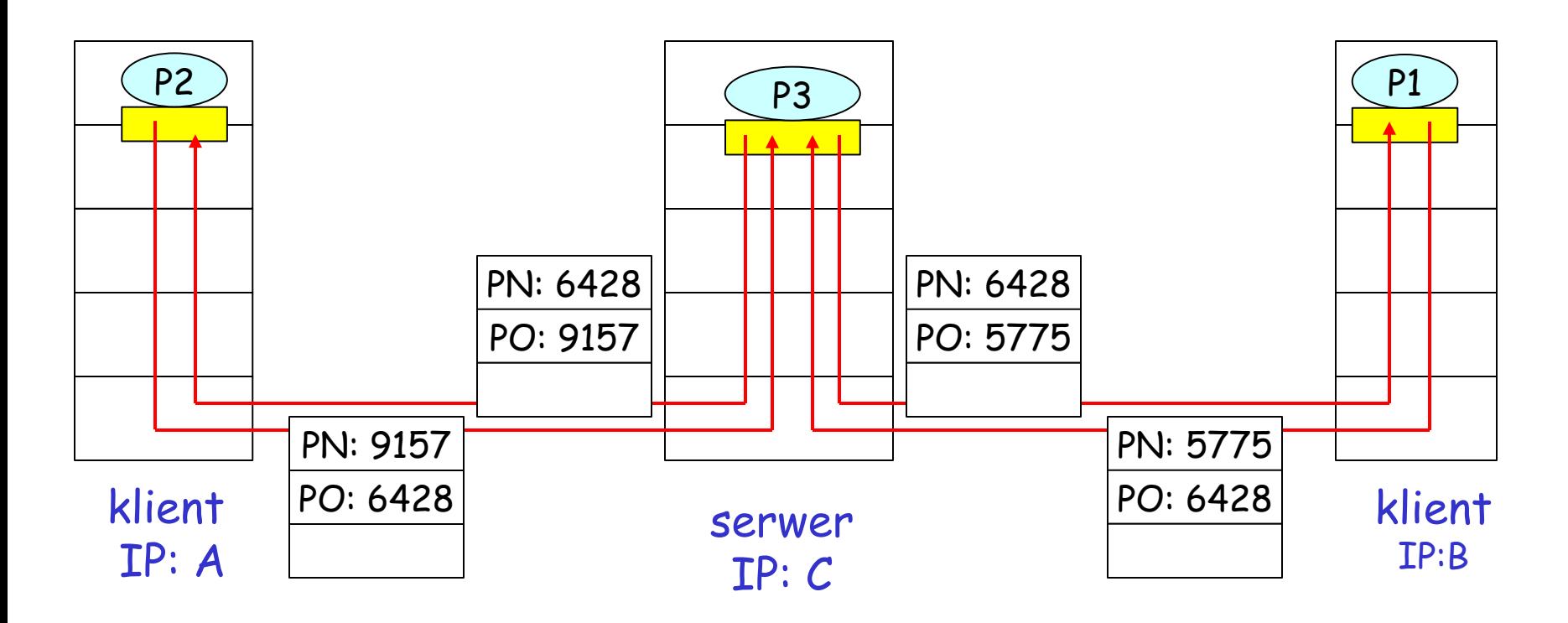

Port nadawcy (PN) jest "adresem zwrotnym".

# Demultipleksacja połączeniowa

#### ❒ Gniazdo TCP jest określane przez cztery wartości:

- ❍ adres IP nadawcy
- ❍ port nadawcy
- ❍ adres IP odbiorcy
- ❍ port odbiorcy
- ❒ Host odbierający używa wszystkich 4 wartości, żeby skierować segment do właściwego gniazda
- ❒ Uwaga: host sprawdza także 5 wartość: protokół

❒ Host serwera może obsługiwać wiele gniazd TCP jednocześnie:

- ❍ każde gniazdo ma inne 4 wartości
- ❒ Serwery WWW mają oddzielne gniazda dla każdego klienta
	- ❍ HTTP z nietrwałymi połączeniami wymaga oddzielnego gniazda dla każdego żądania

# Demultipleksacja połączeniowa (c.d)

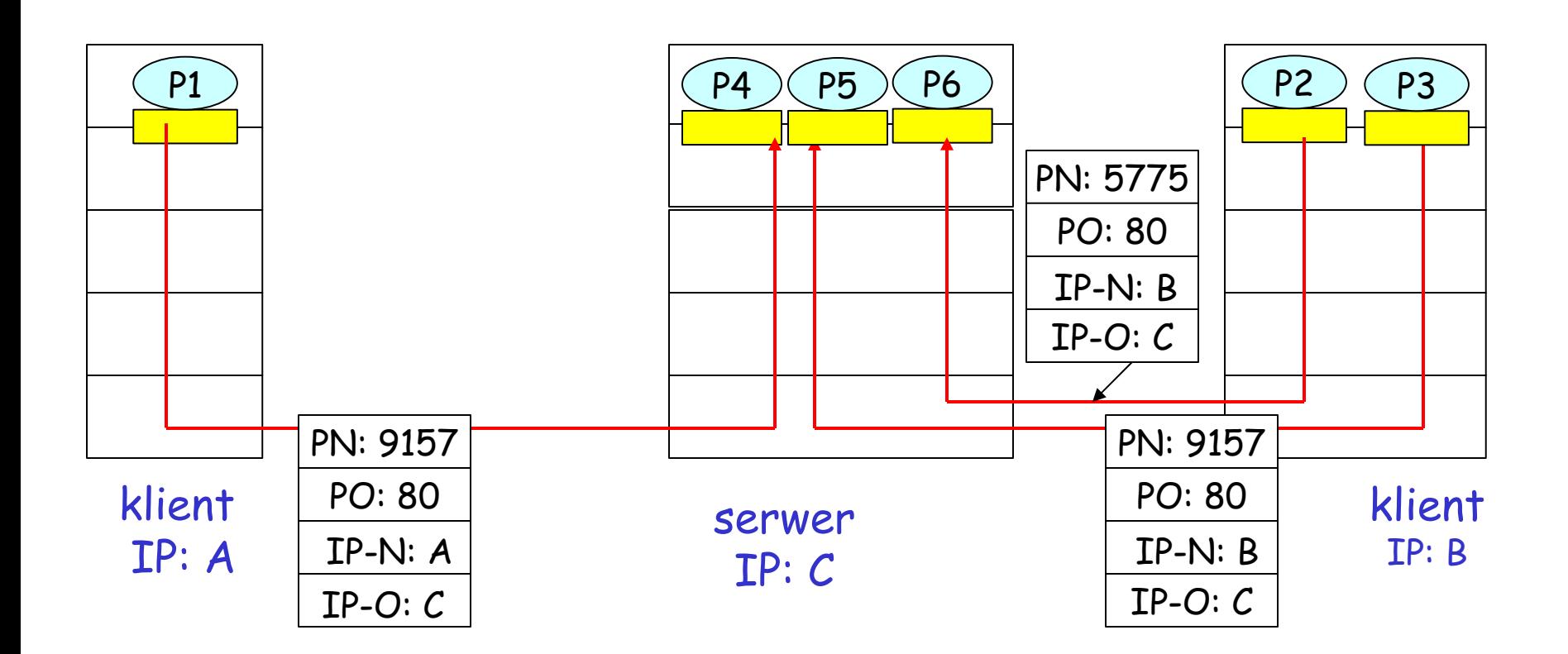

# Demultipleksacja połączeniowa i serwer wielowątkowy

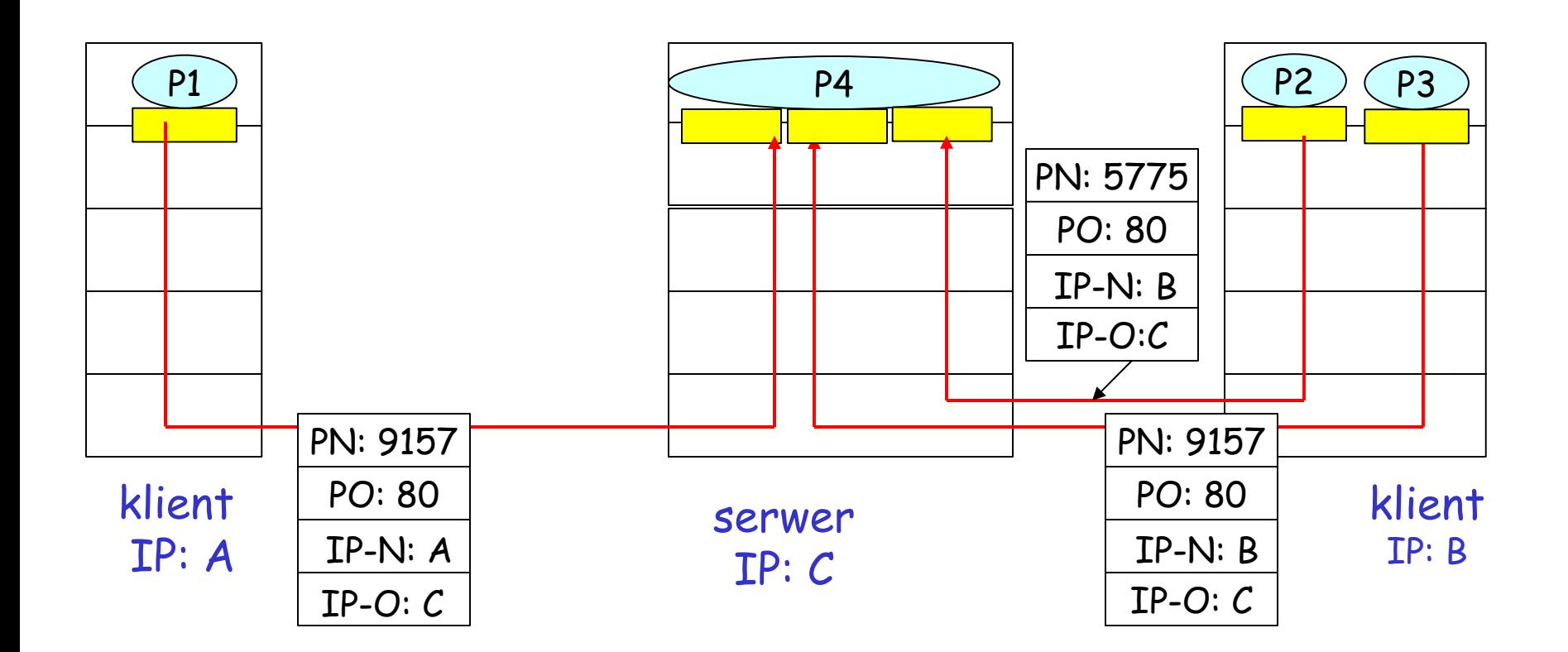

3-17

# Porty komunikacyjne

- ❒ Numer przydzielony przez system: 0
	- ❍ po wywołaniu bind system wybiera numer portu 1024- 5000 (znaleźć go można po wywołaniu getsockname())
- ❒ Porty zarezerwowane: 1-1023
	- ❍ Porty dobrze znane: 1-255 (/etc/services)
	- ❍ Porty zwyczajowo zarezerwowane dla Unixa BSD: 256- 511
	- ❍ Przydzielane przez rresvport: 512-1023
- ❒ Porty wolne 1024-65535

# Mapa wykładu

- ❒ Usługi warstwy transportu
- ❒ Multipleksacja i demultipleksacja
- ❒ Transport bezpołączeniowy: UDP
- ❒ Zasady niezawodnej komunikacji danych

❒ Transport połączeniowy: **TCP** 

- ❍ struktura segmentu
- ❍ niezawodna komunikacja
- ❍ kontrola przepływu
- ❍ zarządzanie połączeniem
- ❒ Mechanizmy kontroli przeciążenia
- ❒ Kontrola przeciążenia w **TCP**

## UDP: User Datagram Protocol [RFC 768]

- □ "bez bajerów", "odchudzony" protokół transportowy Internetu
- ❒ usługa typu "best effort" , segmenty UDP mogą zostać:
	- ❍ zgubione
	- ❍ dostarczone do aplikacji w zmienionej kolejności

#### ❒ bezpołączeniowy:

- ❍ nie ma inicjalizacji między nadawcą i odbiorcą UDP
- ❍ każdy segment UDP jest obsługiwany niezależnie od innych

### Czemu istnieje UDP?

- ❒ nie ma inicjalizacji połączenia (co może zwiększać opóźnienie)
- ❒ prosty: nie ma stanu połączenia u nadawcy ani odbiorcy
- ❒ mały nagłówek segmentu
- ❒ nie ma kontroli przeciążenia: UDP może słać dane tak szybko, jak chce

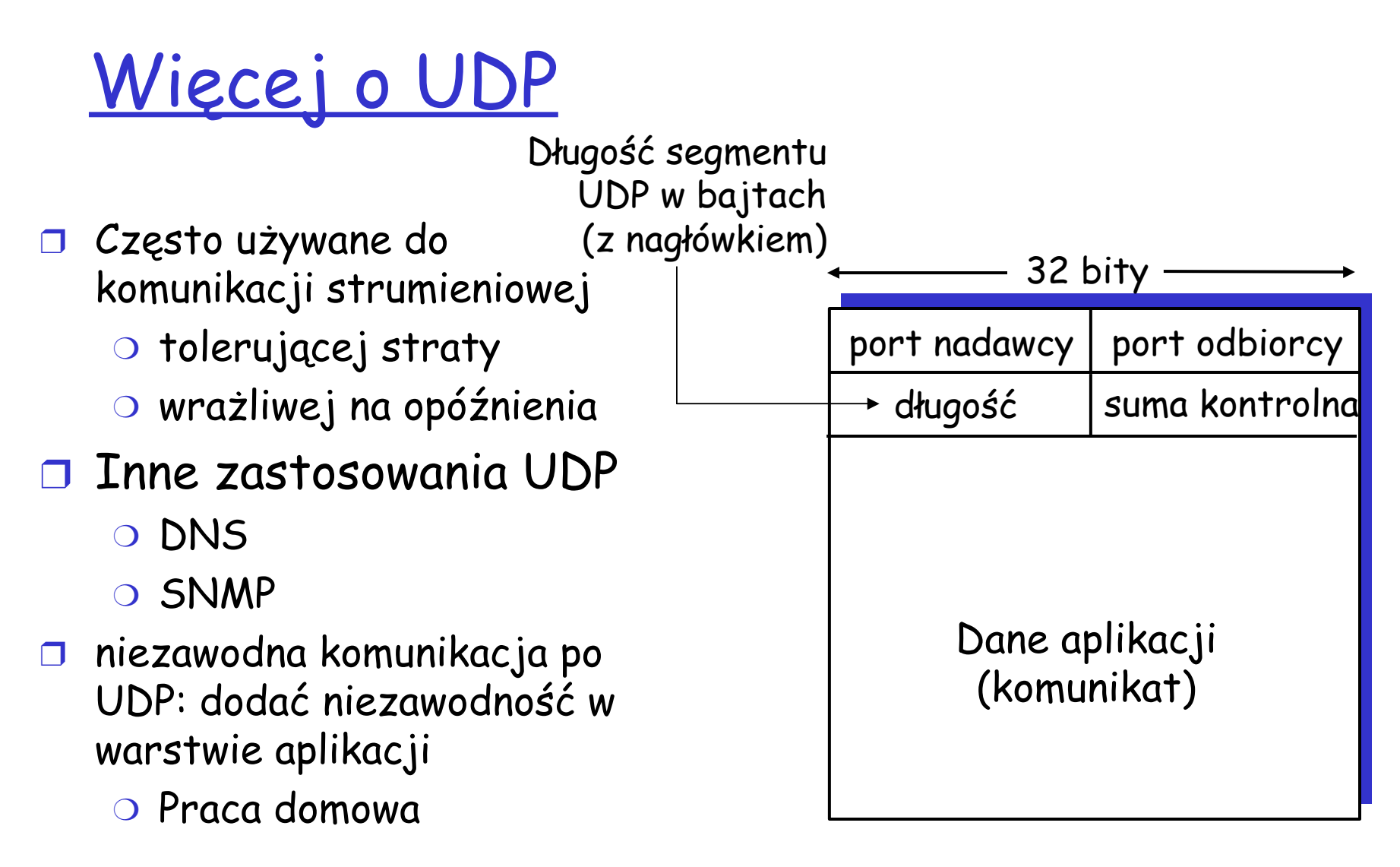

#### Format segmentu UDP

# Suma kontrolna UDP

Cel: odkrycie "błędów" (n.p., odwróconych bitów) w przesłanym segmencie

#### Nadawca:

- ❒ traktuje zawartość segmentu jako ciąg 16 bitowych liczb całkowitych
- ❒ suma kontrolna: dodawanie (i potem negacja sumy) zawartości segmentu
- ❒ nadawca wpisuje wartość sumy kontrolnej do odpowiedniego pola nagłówka UDP

#### Odbiorca:

- ❒ oblicza sumę kontrolną odebranego segmentu
- ❒ sprawdza, czy obliczona suma kontrolna jest równa tej, która jest w nagłówku:
	- ❍ NIE wykryto błąd
	- ❍ TAK Nie wykryto błędu. Ale może błąd jest <sup>i</sup> tak? Wrócimy do tego ….

## Przykład sumy kontrolnej

❒ Uwaga

❍ Dodając liczby, reszta z dodawania najbardziej znaczących bitów musi zostać dodana do wyniku (zawinięta, przeniesiona na początek)

❒ Przykład: suma kontrolna dwóch liczb 16-bitowych

**1 1 1 1 0 0 1 1 0 0 1 1 0 0 1 1 0 1 1 1 0 1 0 1 0 1 0 1 0 1 0 1 0 1 1 1 0 1 1 1 0 1 1 1 0 1 1 1 0 1 1 1 1 0 1 1 1 0 1 1 1 0 1 1 1 1 0 0 1 0 1 0 0 0 1 0 0 0 1 0 0 0 0 1 1** zawinięcie suma suma kontrolna

# Mapa wykładu

- ❒ Usługi warstwy transportu
- ❒ Multipleksacja i demultipleksacja
- ❒ Transport bezpołączeniowy: UDP
- ❒ Zasady niezawodnej komunikacji danych

❒ Transport połączeniowy: **TCP** 

- ❍ struktura segmentu
- ❍ niezawodna komunikacja
- ❍ kontrola przepływu
- ❍ zarządzanie połączeniem
- ❒ Mechanizmy kontroli przeciążenia
- ❒ Kontrola przeciążenia w **TCP**

## Zasady niezawodnej komunikacji danych

- ❒ Ważne w warstwie aplikacji, transportu i łącza
- ❒ Jeden z najważniejszych tematów w dziedzinie sieci!

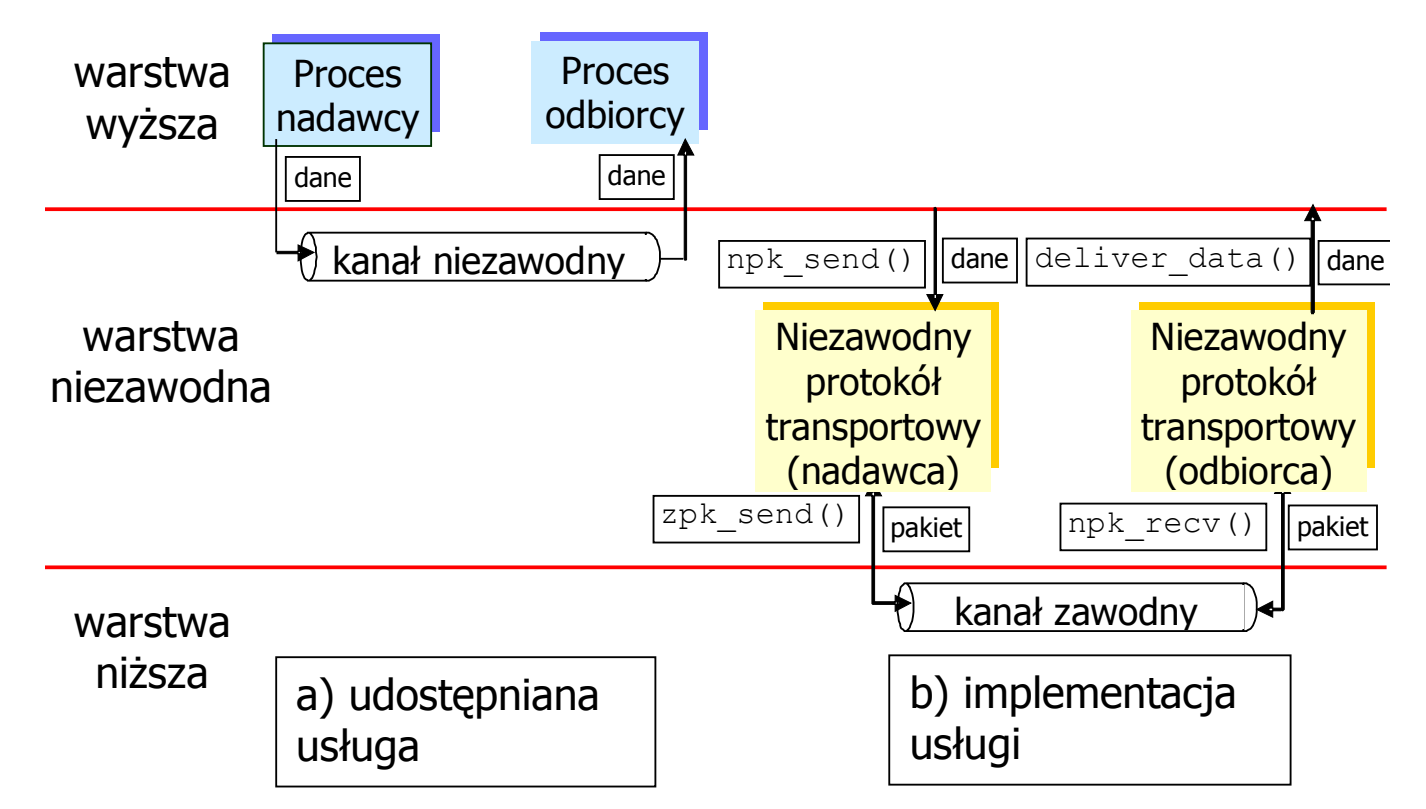

❒ charakterystyka zawodnego kanału określa złożoność niezawodnego protokołu komunikacji (**npk**)

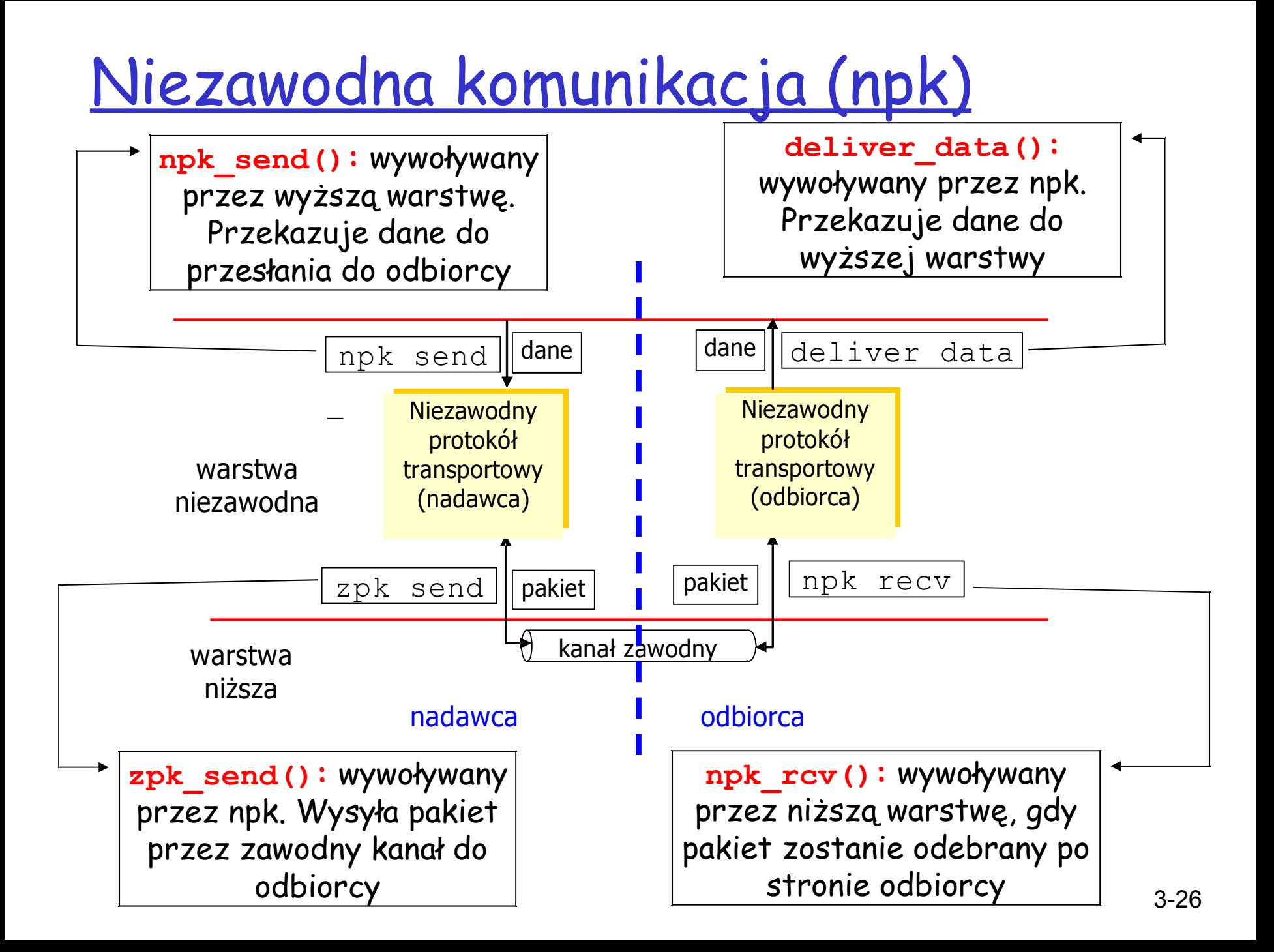

### Niezawodna komunikacja: początki

### Co zrobimy:

- ❒ stopniowo zaprojektujemy nadawcę i odbiorcę niezawodnego protokołu komunikacji (npk)
- ❒ komunikacja danych tylko w jedną stronę

❍ ale dane kontrolne w obie strony!

❒ użyjemy automatów skończonych (AS) do specyfikacji nadawcy, odbiorcy

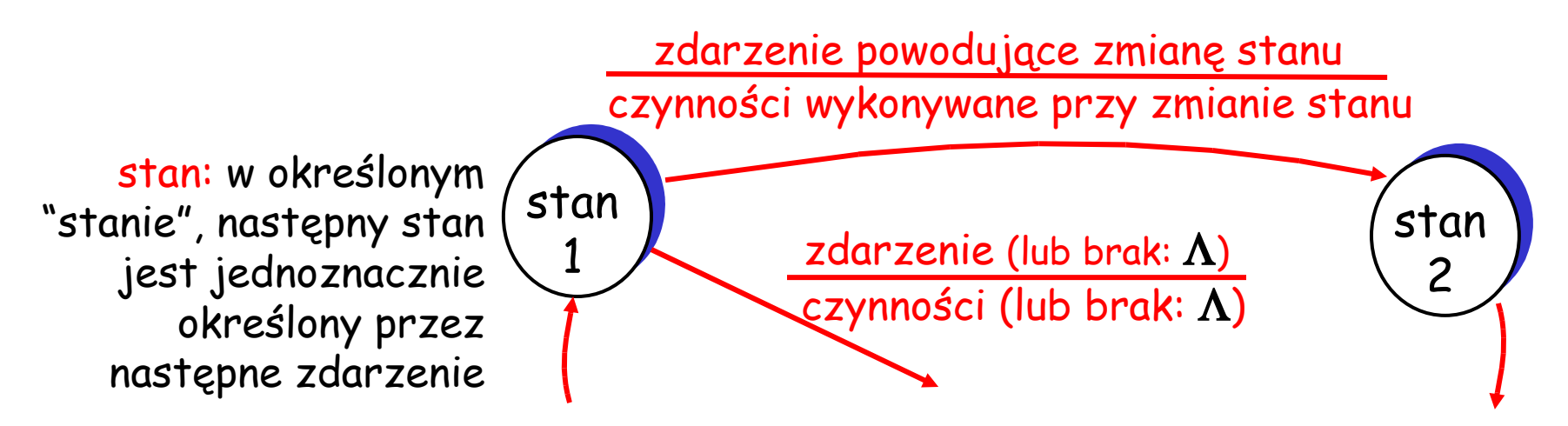

Npk1.0: niezawodna komunikacja przez niezawodny kanał

❒ używany kanał jest w pełni niezawodny

- ❍ nie ma błędów bitowych
- ❍ pakiety nie są tracone
- ❒ oddzielne AS dla nadawcy, odbiorcy:
	- ❍ nadawca wysyła dane przez kanał
	- ❍ odbiorca odbiera dane z kanału

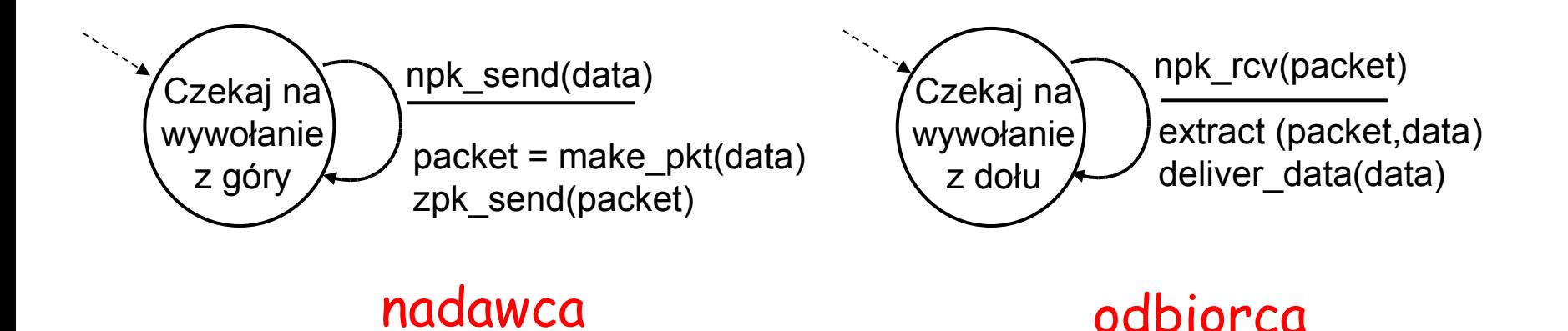

### Npk2.0: kanał z błędami bitowymi

- ❒ kanał może zmieniać bity w pakiecie
	- ❍ suma kontrolna pozwala rozpoznać błędy bitowe
- ❒ pytanie: jak naprawić błąd:
	- ❍ potwierdzenia (ang. acknowledgement, ACKs): odbiorca zawiadamia nadawcę, że pakiet jest dotarł bez błędu
	- ❍ negatywne potwierdzenia (NAKs): odbiorca zawiadamia nadawcę, że pakiet ma błędy
	- ❍ nadawca retransmituje pakiet po otrzymaniu NAK
- ❒ nowe mechanizmy w npk**2.0**:
	- ❍ rozpoznawanie błędów
	- ❍ informacja zwrotna od odbiorcy: komunikaty kontrolne (ACK,NAK) odbiorca->nadawca

## npk2.0: specyfikacja AS

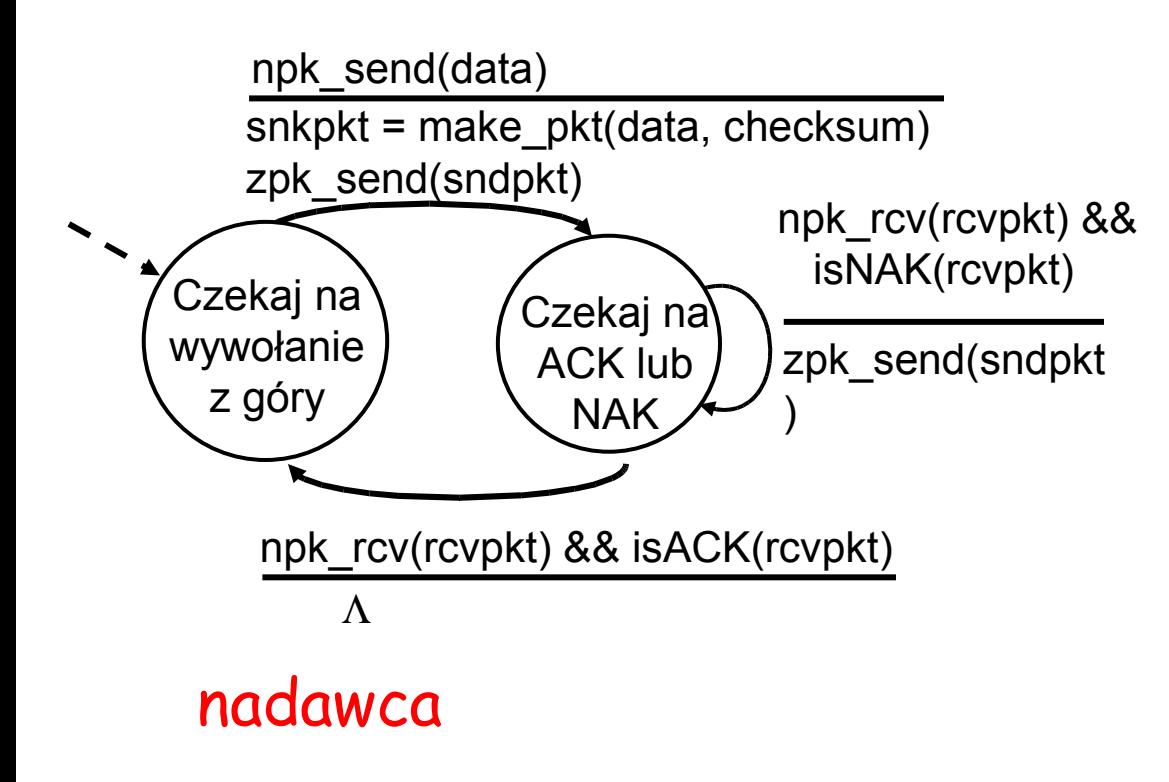

#### odbiorca

extract(rcvpkt,data) deliver data(data) zpk\_send(ACK) npk\_rcv(rcvpkt) && notcorrupt(rcvpkt) zpk\_send(NAK) npk\_rcv(rcvpkt) && corrupt(rcvpkt) Czekaj na wywołanie z dołu

## npk2.0: działanie bez błędów

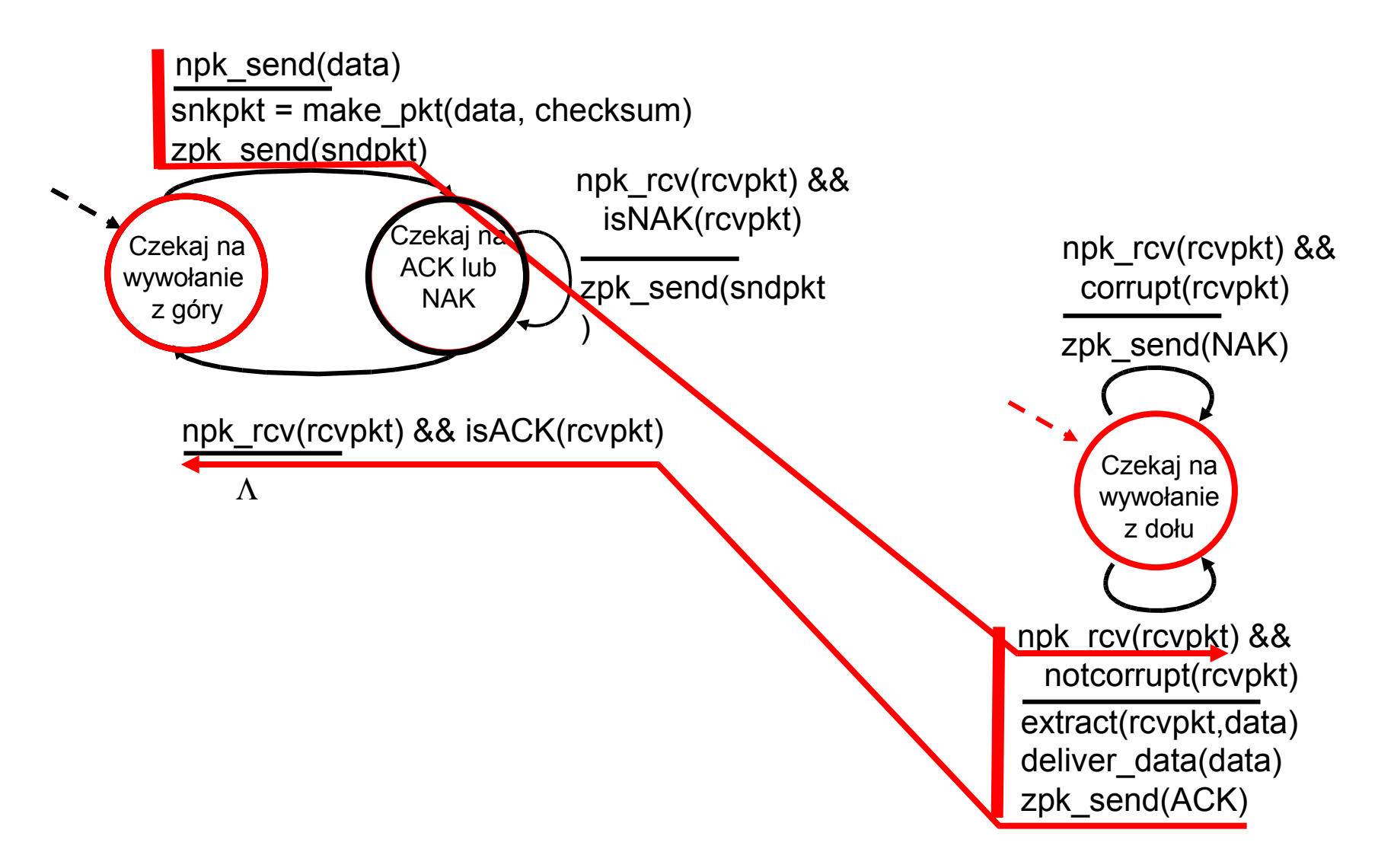

### npk2.0: działanie z błędami

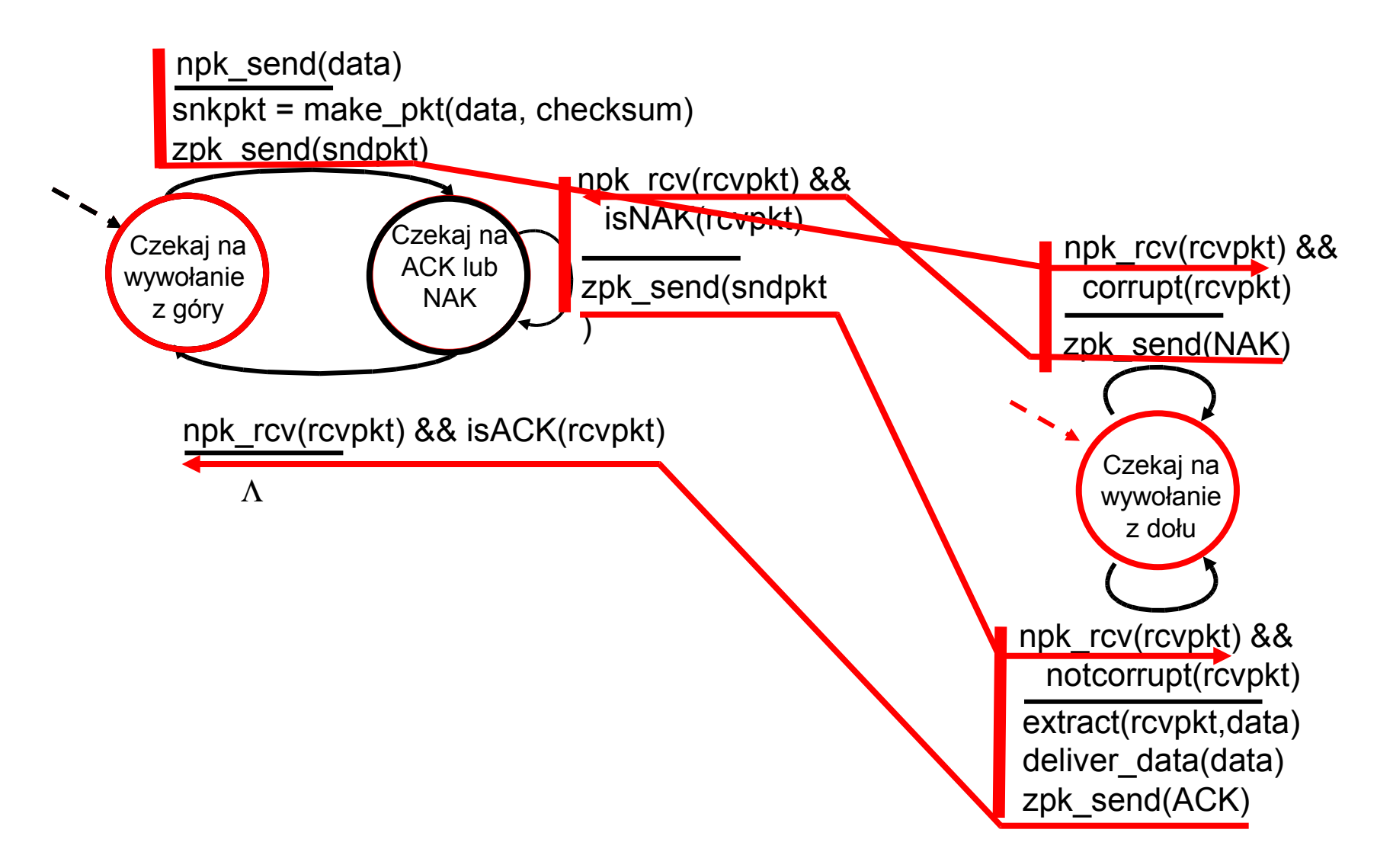

# npk2.0 ma fatalny błąd!

- Co się stanie, gdy ACK/NAK będzie miał błąd?
- ❒ nadawca nie wie, co się stało u odbiorcy!
- ❒ nie można po prostu zawsze retransmitować: możliwe jest wysłanie pakietu podwójnie (duplikatu).

### Obsługa duplikatów:

- nadawca dodaje numer sekwencyjny do każdego pakietu
- ❒ nadawca retransmituje aktualny pakiet, jeśli ACK/NAK ma błąd
- ❒ odbiorca wyrzuca (nie przekazuje wyżej) zduplikowane pakiety

#### wstrzymaj i czekaj

Nadawca wysyła jeden pakiet, potem czeka na odpowiedź odbiorcy

### npk2.1: nadawca, obsługuje błędne ACK/NAK

![](_page_33_Figure_1.jpeg)

### npk2.1: odbiorca, obsługuje błędne ACK/NAK

![](_page_34_Figure_1.jpeg)

# npk2.1: dyskusja

#### Nadawca:

- ❒ Dodaje numer sekwencyjny do pakietu
- ❒ Dwa numery (0,1) wystarczą. Dlaczego?
- ❒ musi sprawdzać, czy ACK/NAK jest poprawny
- ❒ dwa razy więcej stanów (niż w npk2.0)
	- ❍ stan musi "pamiętać" aktualny numer sekwencyjny (0 lub 1)

### Odbiorca:

- ❒ musi sprawdzać, czy odebrany pakiet jest duplikatem
	- ❍ stan wskazuje, czy oczekuje numeru sekwencyjnego 0, czy 1
- ❒ uwaga: odbiorca może nie wiedzieć czy ostatni ACK/NAK został poprawnie odebrany przez nadawcę

### npk2.2: protokół bez negatywnych potwierdzeń (NAK)

- ❒ ta sama funkcjonalność co w npk2.1, używając tylko zwykłych potwierdzeń (ACK)
- ❒ zamiast NAK, odbiorca wysyła ACK za ostatni poprawnie odebrany pakiet
	- ❍ odbiorca musi dodać numer sekwencyjny pakietu, który jest potwierdzany

❒ powtórne ACK u nadawcy powoduje tę samą czynność co NAK: retransmisję ostatnio wysłanego pakietu

### npk2.2: fragmenty nadawcy, odbiorcy

![](_page_37_Figure_1.jpeg)

### npk3.0: kanał z błędami oraz stratami

#### Nowe założenie:

#### używany kanał może gubić pakiety (z danymi lub ACK)

❍ suma kontrolna, numery sekwencyjne, potwierdzenia, retransmisje będą pomocne, ale nie wystarczą

#### Podejście: nadawca czeka przez " rozsądny" czas na potwierdzenie ACK

- ❒ retransmituje, jeśli nie otrzyma ACK w tym czasie
- ❒ jeśli pakiet (lub ACK) jest tylko opóźniony, ale nie stracony:
	- ❍ retransmisja będzie duplikatem, ale za pomocą numerów sekwencyjnych już to obsługujemy
	- ❍ odbiorca musi określić numer sekwencyjny pakietu, który jest potwierdzany
- ❒ wymagany jest licznik czasu

## npk3.0 nadawca

![](_page_39_Figure_1.jpeg)

## npk3.0 w działaniu

![](_page_40_Figure_1.jpeg)

działanie ze stratą pakietu

### npk3.0 w działaniu

![](_page_41_Figure_1.jpeg)

## Wydajność npk3.0

❒ npk3.0 działa, ale wydajność ma bardzo kiepską ❒ przykład: link 1 Gb/s, opóźnienie k-k 15 ms, pakiet 1KB:

$$
T_{transmisji} = \frac{L (rozmiar pakietu w b)}{R (przepustowość, b/s)} = \frac{8kb/pkt}{109 b/s} = 8 mikros.
$$
  

$$
W_{nadawcy} = \frac{L/R}{RTT + L/R} = \frac{.008}{30.008} = 0.00027
$$

 $\circ$  W <sub>nadawcy</sub>: wykorzystanie – procent czasu, w jakim nadawca nadaje inkil

- ❍ pakiet rozmiaru 1KB co 30 ms -> przepustowość 33kB/s przez łącze 1 Gb/s
- ❍ protokół ogranicza wykorzystanie fizycznych zasobów łącza!

## npk3.0: działanie wyślij i czekaj

![](_page_43_Figure_1.jpeg)

## Protokoły "wysyłające grupowo"

Wysyłanie grupowe: nadawca wysyła wiele pakietów bez czekania na potwierdzenie

- ❍ trzeba zwiększyć zakres numerów sekwencyjnych
- ❍ trzeba mieć bufor u nadawcy i/lub odbiorcy

![](_page_44_Figure_4.jpeg)

(a) a stop-and-wait protocol in operation

(b) a pipelined protocol in operation

❒ Dwa podstawowe rodzaje protokołów wysyłania grupowego: wróć <sup>o</sup> N, selektywne powtarzanie

## Wysyłanie grupowe: zwiększone wykorzystanie

![](_page_45_Figure_1.jpeg)

# Wróć o N (WN)

#### Nadawca:

- ❒ k bitów na numer sekwencyjny w nagłówku pakietu
- ❒ wysyła " okno" co najwyżej N kolejnych, niepotwierdzonych pakietów

![](_page_46_Figure_4.jpeg)

❒ ACK(n): potwierdza wszystkie pakiety aż do (i łącznie z) pakietem o numerze sekwencyjnym <sup>n</sup> - "skumulowany ACK"

- ❍ może otrzymywać duplikaty potwierdzeń (patrz odbiorca)
- ❒ potrzebny jest zegar jeden dla całego okna
- ❒ timeout: retransmisja wszystkich niepotwierdzonych pakietów w oknie, czyli od pocz okn do nast num

### WN: rozszerzony AS nadawcy

![](_page_47_Figure_1.jpeg)

### WN: rozszerzony AS odbiorcy

![](_page_48_Figure_1.jpeg)

tylko ACK: zawsze wysyła ACK dla ostatniego poprawnie odebranego pakietu spośród pakietów odebranych <sup>w</sup> kolejności

- ❍ może generować zduplikowane ACK
- ❍ trzeba pamiętać tylko **expectedseqnum**
- ❒ pakiety nie w kolejności:
	- ❍ są wyrzucane -> nie ma buforowania u odbiorcy!
	- ❍ Wysyłane jest ponownie ACK z numerem sekwencyjnym ostatniego pakiety odebranego w kolejności

![](_page_49_Figure_0.jpeg)